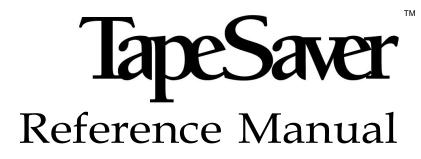

Release 2.3.0

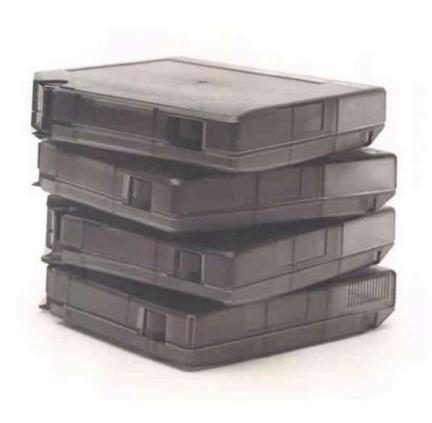

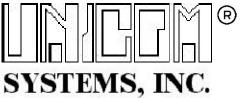

TAPSAVRM23-01

e1990-2021 UNICOM Systems®, Incorporated All Rights Reserved

No part of this manual may be reproduced or transmitted in any form or by any means, electronic or mechanical, without prior written permission from UNICOM Systems, Inc.

This manual applies to TapeSaver release 2.3.0 and to all subsequent releases of the product until otherwise indicated by new editions or updates to this publication.

All products mentioned in this manual are trademarks of their respective companies.

UNICOM Systems, Inc. UNICOM Plaza - Suite 310 15535 San Fernando Mission Blvd. Mission Hills, California 91345

# Contents

| Audience                                   | v     |
|--------------------------------------------|-------|
| TapeSaver Documentation                    |       |
| Customer Service                           | vii   |
| Getting Customer Support from Our Web Site | . vii |
| Diagnostic Information                     |       |
|                                            |       |

### TapeSaver Control Cards 9

| Control Card Syntax   |    |
|-----------------------|----|
| Notation Conventions  |    |
| CONFLICT Control Card | 11 |
| Syntax                | 11 |
| Examples              | 11 |
| DEFAULTS Control Card | 12 |
| Syntax                | 12 |
| Example               | 20 |
| DEVICE Control Card   | 21 |
| Syntax                | 21 |
| Example               |    |
| ENVIRON Control Card  | 22 |
| Syntax                |    |
| GROUP Control Card    | 23 |
| Syntax                | 23 |
| IF Control Card       | 24 |
| Syntax                | 24 |
| Options               | 35 |
| Examples              |    |
| LOCATION Control Card | 38 |
| Syntax                | 38 |
| Example               |    |
| PACKET Control Card   | 39 |
| Syntax                | 39 |
| Example               |    |
| PATCH Control Card    |    |
| Syntax                | 40 |
| Example               |    |
| RENAME Control Card   |    |
| Syntax                |    |
| REPORTS Control Card  | 42 |
| Syntax                |    |
| RUNTYPE Control Card  | 43 |
| Syntax                | 43 |
| Examples              | 44 |

| VOLUMES Control Card  | 45 |
|-----------------------|----|
| Syntax                | 45 |
| Example               |    |
| VOLATTR Control Card  | 46 |
| Syntax                |    |
| Example               | 47 |
| VOLRANGE Control Card | 48 |
| Syntax                |    |
| Example               | 48 |

# **About This Manual**

This manual provides a reference to the control cards used in TapeSaver Release 2.3.0. It is intended for the experienced user who has set up their TapeSaver job runs and want to manipulate the control cards generated by the panel options.

# Audience

This manual is intended for system administrators or other data center personnel. Readers are expected to understand MVS and TapeSaver concepts.

# **TapeSaver Documentation**

The titles and descriptions of all TapeSaver manuals included with Release 2.3.0 are shown in the following list.

TapeSaver Release Notes

Explains TapeSaver installation requirements, product enhancements, and a procedure to migrate to Release 2.3.0 from an earlier release.

- *TapeSaver Installation And Configuration Guide* Describes procedures to install TapeSaver and configure it for use.
- *TapeSaver User Guide* Describes typical uses for TapeSaver.
- *TapeSaver Reference Guide* Provides a summary of commonly used TapeSaver reference information.
- *TapeSaver Report Guide* Presents an example of each TapeSaver report and a description of each report field.
- *TapeSaver Messages and Codes* Lists messages and codes generated by all TapeSaver components.

An online version of each manual is distributed on a compact disk (CD) as part of the TapeSaver Release 2.3.0 product package. These manuals can be viewed with Acrobat Reader with Search, which is a free viewing tool available from Adobe Corporation.

Included on the TapeSaver documentation CD is a file to install Acrobat Reader for PCs running a 32-bit release of Windows. Read the CD's readme.1st file for instructions to install Acrobat Reader.

The latest version of Acrobat Reader with Search can be downloaded from the Adobe Corporation web site:

http://www.adobe.com/acrobat/

### **Customer Service**

UNICOM Systems Customer Service can be reached by the following methods:

| Voice  | 818-838-0606         |
|--------|----------------------|
| Fax    | 818-838-0776         |
| E-mail | support@unicomsi.com |

Normal business hours are from 7:00 a.m. to 4:00 p.m. Pacific Standard Time, Monday through Friday. Emergency customer service is available 24 hours a day, 7 days a week.

An answering service receives customer service calls beyond normal business hours. You may leave a message if it is not an urgent problem. A customer service representative will return your call at the start of the next business day.

Requests for urgent support outside of normal business hours are answered immediately. A customer service representative will be summoned to return your call. Leave a phone number where you can be reached. If you have not received a return call from a Customer Service representative within an hour of reporting the problem, please call back. Our customer service representative may be experiencing difficulties returning your call.

International customers should contact their local distributor to report any problems with a UNICOM Systems product.

#### **Getting Customer Support from Our Web Site**

A Support and Services web page provides Customer Service information about every UNICOM Systems product. Use the following URL to browse the Support and Services web page:

http://www.unicomsi.com/index.html

The Support and Services web page provides an online form to report a problem with a UNICOM Systems product. Use the following URL to complete and submit a Technical Support Request form:

http://www.unicomsi.com/support/index.html

#### **Diagnostic Information**

This section describes diagnostic data you should collect before reporting a TapeSaver problem to UNICOM Systems Customer Service. Having this information ready beforehand will enable the customer service representative to resolve your problem more quickly.

- MVS and JES release numbers
- Related error messages
- · Command or JCL used to submit the failing job
- Dump, if one is generated, and register contents from the JESlog

# **TapeSaver Control Cards**

TapeSaver operates according to values set with control cards; individual statements from the SYSIN DD. This document describes TapeSaver control cards, their syntax, and how they are used to specify TapeSaver's operating conditions.

Control cards are generated by the TSO/ISPF application when you use TapeSaver interactively. Usually, you have no reason to be concerned with the format and use of these control cards, but they are described in this chapter for reference.

# **Control Card Syntax**

A few general rules apply to all control cards:

- All control card statements must be in upper case.
- · Control cards can contain any number of blanks within the control card text
- You can continue a control card on a new line by entering a plus sign (+) or dash (-) as the last non-blank character of the current line.

### **Notation Conventions**

A few syntax notations are used to help you determine how to build your control cards.

- {} (braces) indicate a required option which has more than one valid choice.
- | (vertical bar) indicates a choice between or among options.
- [] (brackets) indicate an optional control card specification.
- ISPF Interface and Control Cards

The TapeSaver ISPF interface eliminates the need to write and test control cards. It is recommended that you use this interface instead of writing your own JCL and control cards as much as possible. Future releases of TapeSaver may require control card changes, all of which will be transparent to any ISPF interface user.

# **CONFLICT Control Card**

The CONFLICT control card augments any conflict analysis performed by the SMF extraction job. Conflicts involve two types of datasets:

- Datasets allocated DISP=MOD (and therefore must be the last dataset on a tape)
- Datasets accessed at the same time by one job (and therefore cannot be stacked together on the same tape).

#### Syntax

CONFLICT {FILE | DISP} dsname1 dsname2

| FILE | specifies the names of a pair of datasets used simultaneously by the same job. If TapeSaver knows two datasets are used concurrently, it                |
|------|----------------------------------------------------------------------------------------------------|
|      | never stacks them on the same tape. Specify both fully qualified dataset<br>names (no quotation marks). You can use wildcards to name your<br>datasets. |
|      |                                                                                                    |

DISP specifies the name of a dataset allocated DISP=MOD by at least one job. If TapeSaver knows a dataset is allocated MOD, it never stacks a dataset behind it on a tape. Specify the fully qualified dataset name (no quotation marks) in the *dsname1* field and ignore *dsname2*.

#### Examples

• CONFLICT FILE SYS.DSNAME1 SYS.DSNAME2

Do not stack datasets SYS.DSNAME1 and SYS.DSNAME2 together because they are used concurrently by a single job.

CONFLICT DISP SYS.MOD.DSNAME

Ensures that no datasets are stacked behind the dataset SYS.MOD.DSNAME because it is known to be opened with DISP=MOD.

# **DEFAULTS Control Card**

The DEFAULTS control card is used to customize TapeSaver operation for your environment. It has many options which can be specified separately on individual control cards, or can be grouped on one DEFAULTS control card.

### Syntax

| DEFAULTS option(val | ue) |
|---------------------|-----|
|---------------------|-----|

option is one of the control card options shown in the table below.

*value* is an appropriate value for the control card option.

You can specify as many or as few DEFAULTS control cards as you wish. You can combine options on a single control card, or specify each option on a separate control card. For any options which are not specified in any DEFAULTS control card, the value shown in the default column below is used.

| Option            | Values   | Default    | Description                                                                                                    |  |  |
|-------------------|----------|------------|----------------------------------------------------------------------------------------------------|--|--|
| AUT_MOUNT_DELAY   | 0-9999   | 45 seconds | Average mount delay (in seconds) for automated tape mounts.                                                                                                    |  |  |
| BLKCT0_OVERRIDE   | 1-9999   | 1          | If a dataset with a zero block count is selected for<br>processing, TapeSaver must override the zero bloc<br>count with a number. The value in this field indicate<br>the block count that will be used.<br>Note: Datasets with a zero block count are selecte<br>or rejected based on your entry to the following<br>question of the Input Dataset Selection Rules pane<br>"Stack datasets with zero block count (empty)?"                                                                    |  |  |
| BLKSZ0_OVERRIDE   | 0-32767  | N/A        | TapeSaver uses a multiplication algorithm to<br>calculate the size of a file. If a dataset has a block<br>size of zero, the results of the multiplication will<br>always be zero. Since TapeSaver cannot work with<br>file length of 0, the dataset is rejected from<br>processing. The rejected dataset will show up on th<br>Reject List report with a reject code of BLKSIZE0.<br>This option lets you specify a value that should be<br>used to replace 0 in the multiplication algorithm. |  |  |
| CART_COST         | 0-99     | 5          | Average purchase cost of a new tape cartridge.                                                                                                    |  |  |
| CART_LENGTH       | N/A      | 520 ft.    | Length of a 3480 or compatible cartridge. You only need to concern yourself with this if you have non-standard cartridges.                                                                                                    |  |  |
| CART_OFFSITE_COST | 0-99     | 1          | Average annual cost of storing a tape cartridge offsite (storage, transportation, etc.)                                                                                                    |  |  |
| CART_ONSITE_COST  | 0-99     | 1          | Average annual cost of storing a tape cartridge in the data center (floor space, racks, etc.)                                                                                                    |  |  |
| CATLG_UNCATS      | YES   NO | NO         | <ul><li>YES Catalog uncataloged datasets after stacking them.</li><li>NO Do not catalog them.</li></ul>                                                                                                    |  |  |

| Option            | Values               | Default  | Description                                                                                                    |
|-------------------|----------------------|----------|----------------------------------------------------------------------------------------------------|
| CDAY              | TAPE   DAY           | DAY      | Used by TSCYCLE to determine how to handle cycle<br>control datasets that have the same dataset name<br>and were created on the same day. This option is<br>equivalent to the CA-1 option of the same name.                                                                                       |
|                   |                      |          | DAY All the datasets are in a single cycle.                                                                                                    |
|                   |                      |          | TAPEEach dataset is a separate cycle.                                                                                                    |
| CJOB              | DSN   JOB            | DSN      | Used by TSCYCLE to determine how to group cycle<br>control datasets that have the same dataset name<br>but different creating job names. This option is<br>equivalent to the CA-1 option of the same name.                                                                                        |
|                   |                      |          | DSN The dataset name alone is used in<br>cycle control processing. The<br>datasets may be in the same cycle<br>group depending on other grouping<br>criteria such as creation date. In<br>effect, the differing creating job<br>names are ignored for the purpose of<br>cycle control processing. |
|                   |                      |          | JOB In effect, think of this as simply<br>enlarging the dataset name by<br>prefixing the job name to it. This<br>combined name is used in cycle<br>control processing.                                                                                                    |
| COMPACTION        | 0-99                 | 0        | If you have tape drives with the Improved Data<br>Recording Capability (IDRC) feature, specify the<br>percentage of compaction assumption you want<br>TapeSaver to use when computing the size of tape<br>datasets.                                                                               |
| COPY_ERROR_ACTION | IGNORE  <br>SKIPFILE | SKIPFILE | Tells TapeSaver what to do when an unrecoverable I/O error is encountered while copying a file.                                                                                                    |
|                   |                      |          | SKIPFILE Excludes the file with the errors and goes on to the next file in the list.                                                                                                    |
|                   |                      |          | IGNORE Continues copying the file, skipping over the record where the I/O error occurred.                                                                                                    |
|                   |                      |          | See also the COPY_ERROR_LIMIT option below.                                                                                                    |
| COPY_ERROR_LIMIT  | 0-999                | 0        | Places a limit on the number of I/O errors to allow<br>when copying a file with the IGNORE option on the<br>COPY_ERROR_ACTION control card. After this<br>number of errors is encountered, the file is excluded.                                                                                  |
| DEFAULT_ACTION    | STACK  <br>NOSTACK   | NOSTACK  | STACK Select datasets by default.                                                                                                    |
|                   |                      |          | NOSTACK Do not select by default.                                                                                                    |
|                   |                      |          | When implementing stacking rules, TapeSaver must<br>know what to do with datasets which do not<br>expressly fall in or out of at least one rule packet. This<br>control card tells whether or not such a dataset<br>should be selected.                                                           |

| Option             | Values   | Default  |                                                                                                    | Description                                                                                                    |
|--------------------|----------|----------|----------------------------------------------------------------------------------------------------|----------------------------------------------------------------------------------------------------|
| EXPDT_DAY_RANGE    | 0-999    | N/A      | Controls how files are combined on a tape. For tape<br>datasets which do not have CA-1 keyword expiration<br>dates (e.g. 98ccc, 99xxx), files with expiration date<br>which are just "close" rather than exactly the same<br>can be stacked together. The larger the spread you<br>allow, the more stacking you are likely to see. |                                                                                                    |
| FILTER_SECONDARIES | YES   NO | NO       |                                                                                                    | apes, specifies whether the selection<br>ied to all files or just the first file.                                                                                                    |
|                    |          |          | YES                                                                                                    | Selection rules are applied to all files.<br>If <i>any</i> file is rejected, then <i>all</i> files are<br>rejected.<br>Note: It takes longer to run the<br>Forecast report when this option is<br>set to YES.                   |
|                    |          |          | NO                                                                                                    | <ul> <li>Selection rules are applied to just the first file.</li> <li>If the first file is selected, all files on the tape are selected.</li> <li>If the first file is rejected, all files on the tape are rejected.</li> </ul> |
| FULLTAPE           | 0-1000   | 900(90%) | Maximum percentage (in tenths of a percent) of a tape to use. Use this option to help prevent delays caused by forward spacing to a file at the end of a tape (up to 30 seconds for cartridges which are completely filled).                                                                                                    |                                                                                                    |
| GROUP_BY_INDEX     | YES   NO | NO       | Activates grouping of datasets automatically by high-level index.                                                                                                    |                                                                                                    |
|                    |          |          | YES                                                                                                    | All output volumes contain datasets<br>with the same high-level index.<br>Note: Multi-file tapes containing<br>mixed high-level indexes are not<br>selectable as output candidates.                                             |
|                    |          |          | NO                                                                                                    | No checking is performed against the high-level index.                                                                                                    |
| GROUP_STACK_LIMIT  | 0-32767  | 20       | Maximum number of files to stack (or volumes to move) per rule packet, in a single run.                                                                                                    |                                                                                                    |
| IGNORE_OUTCODE     | YES   NO | NO       | YES                                                                                                    | Outcoded datasets can be stacked<br>and outcoded tapes can have<br>datasets added to them.                                                                                                    |
|                    |          |          | NO                                                                                                    | Outcoded datasets and tapes are not included in stacking                                                                                                    |
| IGNORE_CONFLICTS   | YES   NO | NO       | YES                                                                                                    | Ignore conflict rules.                                                                                                    |
|                    |          |          | NO                                                                                                    | Enforce conflict rules.                                                                                                    |
| IGNORE_USER_DATA   | YES   NO | YES      | YES<br>NO                                                                                                    | Stack datasets despite user data.<br>Do not include datasets with user<br>data.                                                                                                    |

| Option                 | Values   | Default    | Description                                                                                                    |
|------------------------|----------|------------|----------------------------------------------------------------------------------------------------|
| INPUT_STAYS            | YES   NO | NO         | YES Input datasets are neither deleted nor<br>uncataloged. Output datasets are nor<br>cataloged unless they are renamed in<br>the process.                                                                                                    |
|                        |          |            | NO Input datasets are scratched and<br>uncataloged. Output datasets are<br>cataloged.                                                                                                    |
| KEYDD                  | N/A      | N/A        | The ddname used in a CA-1 environment when<br>creating a tape dataset to indicate that a dataset with<br>an expiration date in 1998 or 1999 is to be assigned<br>a Julian expiration date rather than a keyword date.<br>This ddname is specified on the KEYDD option in the<br>CA-1 PPOPTIONS dataset.<br>Without this specification, there is unnecessary tape<br>handling because -TapeSaver must rewind and<br>dismount tapes to make sure CA-1 properly<br>interprets the dates.                                                                                                    |
| LIST_REJECTS           | YES   NO | NO         | YES All datasets rejected for stackingare<br>listed on the Reject List report. See<br>Chapter 6 for a description of the<br>report.<br>NO Do not generate the Reject List.                                                                                                    |
| LOCAL_OUTCODES         | N/A      | N/A        | This parameter specifies the local data center<br>outcodes. A maximum of 10 location IDs and<br>alternate location IDs may be specified. Each ID<br>must be separated by a blank. Refer to the TLMS<br>DATACTR and ALCTR definitions in the TLMS<br>initialization parameters member (TLMSIPO) for your<br>local specifications.<br>If a tape volume contains a location ID, but that<br>location ID is not specified by this option, the volume<br>is considered outcoded (offsite) and therefore is not a<br>candidate for TapeSaver processing. You can make it<br>eligible for processing when you set up your run<br>definition. On the Input Dataset Selection Rules pane<br>specify Y to the question, "Stack datasets which are<br>considered outcoded." |
| LOW_VOL_SPACE          | 0-999    | 500(50%)   | Maximum percentage (in tenths of a percent) of a tape volume that dataset can occupy and still be considered for stacking. Use this option to ensure that very large files are not stacked.                                                                                                    |
| MAGSTAR_COMPACTI<br>ON | 0-99     | 0          | The average compaction assumption to use when determining the compacted size of a dataset on Magstar media.                                                                                                    |
| MAN_MOUNT_DELAY        | 0-9999   | 90 seconds | Average mount delay (in seconds) for manual tape mounts.                                                                                                    |
| MAXDSNS_PER_VOL        | 9999     | 9999       | Maximum number of datasets to stack on a single tape reel or cartridge.                                                                                                    |

| Option                 | Values   | Default |                                                                                                    | Description                                                                                                    |
|------------------------|----------|---------|----------------------------------------------------------------------------------------------------|----------------------------------------------------------------------------------------------------|
| MAX_INPUT_FILES        | 0-99999  | 0       | specified num<br>If you have se<br>datasets, you<br>degradation v<br>can run the Fo                                                                                                    | ct input tapes that contain more than a<br>nber of datasets.<br>everal tapes with a large number of<br>I may experience performance<br>while producing a Forecast report. You<br>orecast report faster by rejecting these<br>e selection process. |
|                        |          |         | 0                                                                                                    | Indicates that you want to stack tapes regardless of the number of datasets.                                                                                                    |
|                        |          |         | nn                                                                                                    | Indicates the maximum number of<br>datasets on the tape before<br>-TapeSaver rejects the tape as input<br>to the forecast process.                                                                                                    |
| MAX_OUTPUT_FILES       | 0-99999  | 0       | Lets you reject output tapes that contain a specific<br>number of datasets.<br>If you have several tapes with a large number of<br>datasets, you may experience performance<br>degradation while producing a Forecast report. Y<br>can run the Forecast report faster by rejecting the<br>tapes from the selection process. |                                                                                                    |
|                        |          |         | 0                                                                                                    | Indicates that you want to usethis tape for output, regardless of the number of datasets                                                                                                    |
|                        |          |         | nn                                                                                                    | Indicates the maximum number of<br>datasets on the tape before<br>TapeSaver rejects this as an output<br>tape.                                                                                                    |
| MAX_UNIT_PER_JOB       | 1-60     | 60      |                                                                                                    | er defines the maximum number of<br>d by any single job.                                                                                                    |
| MAY_IGNORE_VOLGR       | YES   NO | NO      | YES                                                                                                    | Grouping can be ignored when<br>stacking. If a tape for a dataset that<br>should be grouped cannot be found,<br>the grouping requirement can be<br>ignored.                                                                                       |
|                        |          |         | NO                                                                                                    | Grouping must be honored during<br>stacking. The dataset goes on a<br>scratch tape unless<br>MAY_USE_SCRTCH_VOL is also NO,<br>in which case the dataset is<br>excluded.                                                                          |
| MAY_USE_SCRTCH_V<br>OL | YES   NO | NO      | YES                                                                                                    | Scratch volume can be used if                                                                                                    |
|                        |          |         | NO                                                                                                    | required by dataset grouping.<br>Scratch tape cannot be used to<br>accommodate grouping.                                                                                                    |
| MIN_DSNBS              | 0-999    | 50      | Minimum number of entries to keep free for holding<br>information about files on a multi-file tape. Stacking<br>stops when this minimum is reached. Ask your tape<br>management system installer about this option if you<br>are unsure.                                                                                    |                                                                                                    |

| Option                  | Values                          | Default |                                                                                                    | Description                                                                                                    |
|-------------------------|---------------------------------|---------|----------------------------------------------------------------------------------------------------|----------------------------------------------------------------------------------------------------|
| MOD_FILES               | STACK  <br>NOSTACK              | NOSTACK | STACK                                                                                                    | Stack DISP=MOD files.                                                                                                    |
|                         |                                 |         | NOSTACK                                                                                                    | Do not stack DISP=MOD files.                                                                                                    |
| MOD_PERCENT_FREE        | 0-99                            | N/A     | size of the dat<br>does not stack<br>there is room                                                                                                    | wth calculated as a percentage of the<br>taset when it is stackedTapeSaver<br>k a MOD dataset on a tape unless<br>for the dataset plus this additional<br>f the dataset size.                                                                                    |
| MOD_RECORDS_FREE        | 0-99                            | N/A     | Room for growth calculated as the room required t<br>hold an additional number of blocks in the dataset.<br>TapeSaver does not stack a MOD dataset on a tap<br>unless there is room for the dataset and this numbe<br>of additional blocks. |                                                                                                    |
| MOVE_EXPIRED_FILES      | YES   NO                        | YES     | YES                                                                                                    | When stacking or migrating from<br>multi-dataset tapes, TapeSaver will<br>move datasets which have already<br>expired.                                                                                                    |
|                         |                                 |         | NO                                                                                                    | Don't move files which havealready expired.                                                                                                    |
| NOSTACK_EXPDT_RAN<br>GE | 0-999                           | 0       | To avoid processing datasets and volumes due to<br>expire soon, specify a number of days. Datasets<br>volumes that expire within that number of days ar<br>rejected.                                                                        |                                                                                                    |
| OBJECTIVE               | STACK  <br>VOLMOVE  <br>TSCYCLE | STACK   | STACK                                                                                                    | Objective of run is dataset stacking.                                                                                                    |
|                         |                                 |         | VOLMOVE                                                                                                    | Objective of run is to move datasets<br>to a scratch tape (for offsite mailing,<br>archiving, migration from one media<br>type to another, etc.). These datasets<br>are recataloged on the new tape<br>volume. The input volume is<br>scheduled to be scratched. |
|                         |                                 |         | TSCYCLE                                                                                                    | Replacement for CA-1 TMSCYCLE module.                                                                                                    |
| PAGE_LEN                | 0-999                           | 60      | Number of line reports.                                                                                                    | es per page to use when formatting                                                                                                    |
| POLL_CSC                | YES   NO                        | NO      | YES                                                                                                    | Use the STK CSC (Client Software Component) interface.                                                                                                    |
|                         |                                 |         |                                                                                                    | Note: Do not specify YES if the STK<br>CSC interface does not exist. If<br>TapeSaver attempts to load<br>SCSXCAL, the module that initiates<br>the CSC interface, an S806 abend<br>will occur.                                                                   |
|                         |                                 |         | NO                                                                                                    | Do not use the STK CSC interface.                                                                                                    |

| Option            | Values              | Default  |                                | Description                                                                                                    |
|-------------------|---------------------|----------|--------------------------------|----------------------------------------------------------------------------------------------------|
| RECOVER           | YES   NO            | YES      | YES                            | Attempt to recover from abends and<br>continue processing. Any file being<br>copied when an abend occurs is<br>marked as a copy failure.                                             |
|                   |                     |          | NO                             | Do not attempt to recover when an abend occurs.                                                                                                    |
| REEL_COST         | 0-99                | 15       | Average purc                   | hase cost of a new tape cartridge.                                                                                                    |
| REEL_LENGTH       | 800-2400            | 2400     | Length of a ta                 | ape reel.                                                                                                    |
| REEL_OFFSITE_COST | 0-99                | 1        |                                | ual cost of storing a tape reel offsite,<br>ge, transportation, and so on.                                                                                                    |
| REEL_ONSITE_COST  | 0-99                | 1        |                                | al cost of storing a tape reel in the data<br>e floor space, racks, and so on.                                                                                                    |
| RESTACK           | YES   NO            | NO       | YES                            | For this run definition, tapes stacked<br>by TapeSaver are eligible for<br>restacking, moving, or copying.                                                                           |
|                   |                     |          | NO                             | Tapes stacked by TapeSaver are not<br>eligible for restacking, moving, or<br>copying. The rejected tapes will show<br>up on the Reject List report with a<br>reject code of RESTACK. |
|                   |                     |          |                                | ESTACK option is not applicable to dynamic by versions of TapeSaver prior to 2.1.                                                                                                    |
| RETAIN_FREE_VOLS  | 0-99                | 7 days   |                                | ays to retain a tape volume cleared of<br>ore returning it to the scratch pool.                                                                                                    |
| RETRY_LIMIT       | 0-999               | 25       | stopping exec<br>recovery on a | nes to recover from abends before<br>cution. This parameter lets you run with<br>and know that any recurring recovery<br>not go on forever.                                          |
| RULE_CONFLICT     | ABORT  <br>CONTINUE | CONTINUE | ABORT                          | Stop processing when conflicting rules are encountered.                                                                                                    |
|                   |                     |          | CONTINUE                       | Continue processingdespite<br>conflicting rules.                                                                                                    |
| SCRATCH_DELAY     | 0-999               | 0        | Average mounts.                | nt delay (in seconds) for manual scratch                                                                                                    |
| SCRTCH_LIMIT      | 0-999               | 20       | stacking run.                  | mber of scratch tapes to use in this<br>Scratch tapes are not used unless<br>CRTCH_VOL is also set to YES.                                                                           |
| SCRATCH_ONLY      | YES   NO            | NO       | YES                            | All output tapes will be scratch tapes.                                                                                                    |
|                   |                     |          | NO                             | Non-scratch output tapes will be considered by this run.                                                                                                    |

| Option                  | Values                        | Default |                                                                                                    | Description                                                                                                    |
|-------------------------|-------------------------------|---------|----------------------------------------------------------------------------------------------------|----------------------------------------------------------------------------------------------------|
| SMS_DATA                | YES  <br>DASD TAPE<br> <br>NO | NO      | dataset's SMS<br>option is autor<br>TapeSaver's IS<br>SMSMC or SM<br>which types of<br>of the option is | ether or not to query DF/SMS for each<br>6 management or storage class. The<br>matically set for all jobs submitted via<br>6PF interface – based on whether the<br>MSSC attributes are used, and if so, for<br>f datasets: tape or DASD. The purpose<br>s to minimize overhead by querying<br>when necessary. |
|                         |                               |         | YES                                                                                                    | Obtain the management and storage<br>class for all tape and DASD datasets                                                                                                    |
|                         |                               |         | DASD                                                                                                    | Obtain the management and storage<br>class for DASD datasets only.                                                                                                    |
|                         |                               |         | TAPE                                                                                                    | Obtain the management and storage class for tape datasets only.                                                                                                    |
|                         |                               |         | NO                                                                                                    | Do not query DF/SMS.                                                                                                    |
| STACK_LIMIT             | 1-32767                       | 20      |                                                                                                    | nber datasets or volumes to process in<br>or moving operation.                                                                                                    |
| STACK_CYCLE_CONTR<br>OL | YES   NO                      | NO      |                                                                                                    | aver whether or not you want to stack<br>are defined as CA-1 cycle control                                                                                                    |
| STACK_LARGE_DASD        | YES   NO                      | NO      |                                                                                                    | er whether you want to stack DASD files<br>rge to fit on a single output volume.                                                                                                    |
|                         |                               |         | YES                                                                                                    | Select DASD datasets thatare larger<br>than a single output tape.<br>Multi-volume tape datasets are<br>created.                                                                                                    |
|                         |                               |         | NO                                                                                                    | Reject DASD datasets that are larger than a single output tape.                                                                                                    |
| STACK_MULTI_FILES       | YES   NO                      | NO      | -                                                                                                    | ver whether or not you want to stack<br>rrently reside on multi-file volumes.                                                                                                    |
| STACK_MULTI_VOLUM<br>E  | YES   NO                      | NO      | Tells TapeSav<br>multi-volume                                                                           | ver whether you want to stack<br>datasets.                                                                                                    |
|                         |                               |         | YES                                                                                                    | Select multi-volume datasets for<br>stacking. Use this option only when<br>stacking from low capacity media to<br>high capacity media.                                                                                                    |
|                         |                               |         | NO                                                                                                    | Reject datasets that occupy more than a single tape volume.                                                                                                    |
| TMC_UPDATES             | YES   NO                      | YES     | YES                                                                                                    | Update the tape catalog to reflect the<br>job that created the dataset rather<br>than TapeSaver information. This is<br>normal TapeSaver operations                                                                                                    |
|                         |                               |         | NO                                                                                                    | Do not update the tape catalog. If the option is NO, information about the job that created the dataset is lost.                                                                                                    |

| Option            | Values             | Default |                                                                   | Description                                                                                                    |
|-------------------|--------------------|---------|-------------------------------------------------------------------|----------------------------------------------------------------------------------------------------|
| UNCATS            | STACK  <br>NOSTACK | NOSTACK | STACK                                                             | Stack uncataloged tape datasets.<br>(The CATLG_UNCATS option<br>controls whether the datasets are<br>cataloged after stacking.)                                                                                                    |
|                   |                    |         | NOSTACK                                                           | Do not stack uncataloged tape datasets.                                                                                                    |
| UNIT_AFFINITY     | YES   NO           | YES     | option indicat<br>continue usin<br>can preload a<br>tapes in usag | namic allocation of a tape drive, this<br>tes whether you want TapeSaver to<br>g this same tape drive. Useful when you<br>auto-loader devices with the required<br>e order or when volumes are manually<br>sing a pull list.                                                                                                    |
|                   |                    |         | YES                                                               | TapeSaver attempts subsequent<br>dynamic allocation requests using the<br>specific unit obtained by the first<br>allocation request. In some limited<br>cases, the operating system can take<br>control of the drive from TapeSaver. In<br>such cases, TapeSaver recovers and<br>retries allocation specifying a generic<br>UNIT. |
|                   |                    |         | NO                                                                | TapeSaver performs all dynamic allocation specifying a generic UNIT.                                                                                                    |
| VOLUME_FACTOR     | 0-99               | 2       | Affects the size                                                  | ze of the output volume pool.                                                                                                    |
| VOLUME_FREE_SPACE | 0-999              | 200     |                                                                   | centage of a tape volume that must be<br>e considered as a candidate for<br>isets.                                                                                                    |

# Example

DEFAULTS FULLTAPE (750) DEFAULT\_ACTION (STACK) MAY\_IGNORE\_VOLGRP (YES)

# **DEVICE Control Card**

The DEVICE control card defines the esoteric unit names in the configuration table to the batch portion of TapeSaver.

### Syntax

DEVICE unitname drivetype {ATL(atltype)}

| unitname             | esoteric nam                                       | teric name being defined                                                                                                    |  |  |
|----------------------|----------------------------------------------------|----------------------------------------------------------------------------------------------------|--|--|
| drivetype            | type of tape                                       | ype of tape drive associated with this unit name. The choices are:                                                                                                    |  |  |
|                      | 3420                                               | IBM 3420 tape drive (and compatibles)                                                                                                    |  |  |
|                      | 3480                                               | IBM 3480 tape drive (and compatibles) without IDRC                                                                                                    |  |  |
|                      | 3480C                                              | IBM 3480 tape drive (and compatible) with IDRC                                                                                                    |  |  |
|                      | 3490                                               | IBM 3490 tape drive (and compatible) without IDRC                                                                                                    |  |  |
|                      | 3490C                                              | IBM 3490 tape drive (and compatible) with IDRC                                                                                                    |  |  |
|                      | 3490E                                              | IBM 3490E tape drive (and compatible)                                                                                                    |  |  |
|                      | FD-3                                               | Redwood Helical Scan drive without ICRC                                                                                                    |  |  |
|                      | FD-3C                                              | Redwood Helical Scan drive with ICRC                                                                                                    |  |  |
|                      | MAGST                                              | Magstar drive                                                                                                    |  |  |
| ATL <i>(atltype)</i> | specification<br>interface for t<br>refer to the A | hardware the drive is associated with (if any). If this<br>is present, it tells TapeSaver to use the ATL software<br>that vendor's host software. ATL (OTHR) tells TapeSaver to<br>.TL hardware device addresses defined in configuration to<br>hether a tape volume is inside the defined ATL. Valid |  |  |
|                      | MRX                                                | Memorex 5X00 ATL type hardware subsystem                                                                                                    |  |  |
|                      | STK                                                | STK 4400 ATL tape hardware subsystem                                                                                                    |  |  |
|                      | OTHR                                               | Other ATL hardware subsystem not supported directly by an ATL software interface                                                                                                    |  |  |
|                      | ANY                                                | Any ATL hardware type                                                                                                    |  |  |

### Example

DEVICE ATLSTK 3480 ATL(STK)

# **ENVIRON Control Card**

The ENVIRON control card specifies information about your data processing environment. It provides the information needed to customize TapeSaver operation to your data center.

#### Syntax

|            | IGMT_SYSTEM( <i>ttt</i> ) ATL_ADDRS( <i>addr addr addr</i> )<br>- <i>dsname</i> ) RELEASE( <i>vvv</i> ) LOCAL_OUTCODES( <i>id id id</i> )                           |  |  |  |  |
|------------|----------------------------------------------------------------------------------------------------|--|--|--|--|
| TAPE_MGMT_ | SYSTEM                                                                                                    |  |  |  |  |
|            | Identifier ( <i>ttt</i> ) of the tape management system. The tape management identifier can be one of the following:                                                |  |  |  |  |
|            | CA1<br>RMM<br>TLMS<br>TMS<br>ZARA                                                                                                    |  |  |  |  |
| ATL_ADDRS  | list ( <i>addr addr addr</i> ) of non-STK4400 ATL or non-Memorex hardware device addresses.                                                                         |  |  |  |  |
| SKELETONS  | name of the dataset ( <i>skel-dsname</i> ) holding TapeSaver report skeletons.                                                                                      |  |  |  |  |
| RELEASE    | version and release $(vv)$ of the tape management system.                                                                                                    |  |  |  |  |
|            | CA-1 Valid versions are 4.8, 4.9, 5.0, 5.1, 5.2                                                                                                    |  |  |  |  |
|            | CA-DYNAM/TLMSValid version is 5.4.                                                                                                    |  |  |  |  |
|            | DFSMSrmmValid versions are 1.3, 1.4, and 1.5<br>Zara Valid versions are 1.0 and 1.1.                                                                                |  |  |  |  |
| LOCAL_OUTC |                                                                                                    |  |  |  |  |
|            | list (id id id) of tape management system location codes or outcodes.                                                                                               |  |  |  |  |
| RMM_EXPIRE | D_CLASS                                                                                                    |  |  |  |  |
|            | 1 to 8-character default TSEXPIRE management class for stacked datasets. This class sets up a VRS rule for DFSMSrmm to expire stacked datasets.                     |  |  |  |  |
| RMM_NOTVR  | RMM_NOTVRS_EXPIRED                                                                                                    |  |  |  |  |
|            | Y/N to indicate if a dataset originally under VRS control should be expired, or revert to the volume expiration date if the dataset is no longer under VRS control. |  |  |  |  |
|            | Y expire dataset. The default.                                                                                                    |  |  |  |  |
|            | N revert to the volume expiration date.                                                                                                    |  |  |  |  |
| Example    |                                                                                                    |  |  |  |  |

## **GROUP** Control Card

The GROUP control card tells TapeSaver that the IF statements which immediately follow the GROUP are used to define the group's selection criteria. Groups are used in a variety of ways within TapeSaver. You can define as many groups as necessary using multiple GROUP control cards.

#### Syntax

```
GROUP groupname {FILE | DASD | SMF | VOL} esotericname {VOLATTR (volaname)}[COMP | NOCOMP | ASIS] [COPY]
```

*groupname* name of the TapeSaver group being defined

FILE, DASD, SMF, or VOL

Type of the group being defined

| FILE | defines a Rule Packet used to select input tape files               |
|------|---------------------------------------------------------------------|
| DASD | defines a Rule Packet used to select DASD inputfiles<br>(DiskSaver) |
| SMF  | defines a dataset rejection list for SMF data extraction            |
| VOL  | defines the selection criteria for output volumes                   |
|      |                                                                     |

esotericname name of the esoteric unit defined in your data center

#### COMP, NOCOMP or ASIS

determines whether compression is used to select tapes.

| COMP   | selects only tapes with IDRC (ICRC) compression    |
|--------|----------------------------------------------------|
| NOCOMP | selects only tapes without IDRC (ICRC) compression |
| ASIS   | selects tapes whether they are compressed or not.  |
|        | This is the default.                               |
|        |                                                    |

COPY copies the tape

VOLATTR *volaname* specifies which volume attribute will be used to restrict tape selection.

If you define more than one group and an individual tape dataset fits the definition of more than one defined group, the dataset will be assigned to the first group whose definition it fits. Therefore, you should specify the GROUP control cards with more specific selection criteria first, followed by the more general group definitions.

#### Example

GROUP ZSCRATCH VOL CTAPE

# **IF Control Card**

TapeSaver uses rules to control the dataset stacking process. Rules designate which dataset(s) to stack, which dataset(s) to exclude from stacking, and considerations for stacking datasets on output tape volumes. Rules follow the general logic of an IF..THEN statement, a construct common to most computer programming languages. Rules are read sequentially from the SYSIN DD.

In most cases, the TapeSaver IF statements are created automatically by the TapeSaver ISPF interface.

#### Syntax

IF variable[(s,e)] op value THEN action [options]

| variable | is one of the selection variables (comparison attributes)                                        |
|----------|--------------------------------------------------------------------------------------------------|
| s and e  | are optional starting and ending column specifications for comparing a substring of the variable |
| op       | is a comparison verb                                                                             |
| value    | is a constant value                                                                              |
| action   | is one of the stacking actions described in this chapter                                         |
| options  | is one or more of the TapeSaver action options                                                   |
|          |                                                                                                  |

A substring of the variable's value can be compared if you use the substring specification following the variable name. The substring option must immediately follow the variable name (no intermediate blanks) and be enclosed in parentheses. You first specify the column number (starting with 1) of the start of the substring, followed by a colon and then the column number of the last column of the substring. For example:

| SUBSTR Statement | Variable Value        | Substring Value |
|------------------|-----------------------|-----------------|
| CJOB(1,3)        | A400J23               | A40             |
| DSN(9,14)        | SYS.SMF.WEEKLY.WEEK24 | WEEKLY          |

Only character variables are candidates for substringing and are identified in the Format column in the table that follows.

As many TapeSaver rules as necessary can be specified as input to a TapeSaver stacking analysis execution. Each rule is analyzed independently of the other rules and is applied to each dataset under analysis. Any conflicts between rules are resolved by TapeSaver using the approach documented later in this chapter.

#### Valid Attributes

The following table shows valid attributes for selecting datasets or tape volumes for rule packets and group definitions. The attributes can be used in any IF..THEN rule. The table contains the following columns:

• The Attribute column is the name of the TapeSaver attribute.

Refer to "Field Names for TapeSaver Attributes" on page 56 of the *TapeSaver Installation and Configuration Guide* to associate an attribute with the catalog field name used by each of the supported tape management systems.

- The Format column indicates whether the attribute is a character format (i.e., it allows substrings), a numeric format (numbers and dates), or a coded format (i.e., it allows only the options listed).
- The Tape Management System column indicates the tape management system that has a catalog field corresponding to this attribute.

| Attribute | Format    | Tape<br>Management<br>System                                   | Description                                                                                                    |
|-----------|-----------|----------------------------------------------------------------|----------------------------------------------------------------------------------------------------|
| ABENDFL   | character | DFSMSrmm<br>TLMS<br>Zara                                       | Y/N flag indicating whether the dataset was closed due to an ABEND in the creating program.                                          |
| ACCT      | character | DFSMSrmm<br>CA-1<br>TLMS<br>Zara                               | User data field (optional, maintained by user exits in tape management system).                                                      |
| ACSNUM    | numeric   | CA-1, 4.x<br>CA-1, 5.x<br>Zara<br>TLMS 5.4<br>DASD             | Number of the Automated Cartridge System (ACS) in which the tape volume resides. Applicable for StorageTek automated tape libraries. |
| BATCHNUM  | numeric   | CA-1, 4.x<br>CA-1, 5.x                                         | Batch ID of the last job to update the TMC information for the tape volume or dataset.                                               |
| BLKCNT    | numeric   | DFSMSrmm<br>CA-1, 4.x<br>CA-1, 5.x<br>Zara<br>TLMS 5.4         | Number of blocks in the tape dataset.                                                                                                |
| BLKSIZE   | numeric   | DFSMSrmm<br>CA-1, 4.x<br>CA-1, 5.x<br>Zara<br>DASD<br>TLMS 5.4 | Block size of the dataset.                                                                                                    |
| BTHDATE   | numeric   | DFSMSrmm<br>CA-1, 4.x<br>CA-1, 5.x<br>Zara<br>TLMS 5.4         | Date that the tape volume was first used, format =<br>MM/DD/YYYY (Gregorian) or YYYY.DDD (Julian).                                   |

• The Description column describes the attribute.

|           |           | Terre                  |                                                             |
|-----------|-----------|------------------------|-------------------------------------------------------------|
|           |           | Tape                   |                                                             |
| Attribute | Format    | Management<br>System   | Description                                                 |
|           |           | DFSMSrmm               | -                                                           |
| CDDN      | character | CA-1, 5.x              | Ddname under which the dataset was created.                 |
|           |           | Zara                   |                                                             |
|           |           | TLMS 5.4               |                                                             |
| CHECKFL   | character | Zara                   | Check in/out information for the tape volume.               |
| CHECKXDT  | numeric   | Zara                   | Date the current check-in for the tape volume expires.      |
| CJOB      | character | DFSMSrmm               | Name of the job that created the tape dataset. Wildcard     |
|           |           | CA-1, 4.x              | entries are permitted.                                      |
|           |           | CA-1, 5.x<br>Zara      |                                                             |
|           |           | TLMS 5.4               |                                                             |
| CLNCNT    | numeric   | CA-1, 4.x              | Number of times the tape volume has been cleaned.           |
|           |           | CA-1, 5.x              | ,                                                           |
|           |           | Zara                   |                                                             |
|           |           | TLMS 5.4               |                                                             |
| COUNT     | numeric   | CA-1, 4.x<br>CA-1, 5.x | Number of times the tape volume has been opened.            |
|           |           | Zara                   |                                                             |
|           |           | TLMS 5.4               |                                                             |
| CPROG     | character | Zara                   | Name of the program that created the dataset.               |
|           |           | CA-1, 5.1 and          |                                                             |
|           |           | 5.2<br>TLMS 5.4        |                                                             |
| CPUID     | numeric   | CA-1, 5.x              | ID of the CPU on which the tape volume or dataset was       |
|           |           |                        | last accessed.                                              |
| CREATFL   | character | Zara                   | Volume creator information for this tape volume.            |
| CRLUDIFF  | numeric   | DFSMSrmm               | Number of days between the time when a tape dataset         |
|           |           | CA-1, 4.x              | was created and last used.                                  |
|           |           | CA-1, 5.x              |                                                             |
|           |           | Zara<br>TLMS 5.4       |                                                             |
|           |           | DASD                   |                                                             |
| CRTDT     | numeric   | DFSMSrmm               | Date the dataset was created. Format = MM/DD/YYYY           |
|           |           | CA-1, 4.x              | (Gregorian) or YYYY.DDD (Julian).                           |
|           |           | CA-1, 5.x              |                                                             |
|           |           | Zara<br>DASD           |                                                             |
|           |           | TLMS 5.4               |                                                             |
| CTIME     | numeric   | DFSMSrmm               | Time the tape dataset was created. Format = HH:MM:SS        |
|           |           | CA-1, 4.x              | (hours, minutes, seconds).                                  |
|           |           | CA-1, 5.x              |                                                             |
|           |           | Zara                   |                                                             |
| CUNIT     | numerie   | TLMS 5.4<br>DFSMSrmm   | Decimal equivalent of the unit address of the tape drive on |
| CONT      | numeric   | CA-1, 4.x              | which the tape dataset was created.                         |
|           |           | CA-1, 5.x              |                                                             |
|           |           | Zara                   |                                                             |
|           |           | TLMS 5.4               |                                                             |

|           |           | Tape<br>Management                                             |                                                                                                    |                                              |
|-----------|-----------|----------------------------------------------------------------|----------------------------------------------------------------------------------------------------|----------------------------------------------|
| Attribute | Format    | System                                                         | Description                                                                                                    |                                              |
| DATECLN   | numeric   | CA-1, 4.x<br>CA-1, 5.x<br>Zara<br>TLMS 5.4                     | Date the tape volume was last cleaned. Format = MM/DD/YY (Gregorian) or YY.DDD (Julian).                                                                   |                                              |
| DEN       | coded     | DFSMSrmm<br>CA-1, 4.x<br>CA-1, 5.x<br>Zara<br>TLMS 5.4         | Tape recording density. On the Comparison Value pane<br>you select one of the following:                                                                   |                                              |
|           |           |                                                                | DEN800                                                                                                    | 800 BPI reel                                 |
|           |           |                                                                | DEN1600                                                                                                    | 1600 BPI reel                                |
|           |           |                                                                | DEN6250                                                                                                    | 6250 BPI reel                                |
|           |           |                                                                | DEN38K                                                                                                    | 38000 BPI 3480 cartridge                     |
|           |           |                                                                | DEN38KC                                                                                                    | 38000 BPI compacted 3480 cartridge           |
|           |           |                                                                | DEN3M                                                                                                    | STK Redwood cartridge                        |
|           |           |                                                                | DEN3MC                                                                                                    | STK Redwood cartridge with compaction        |
|           |           |                                                                | MAGST                                                                                                    | Magstar cartridge                            |
| DEST      | coded     | DFSMSrmm<br>CA-1, 4.x<br>CA-1, 5.x<br>Zara<br>DASD             | Media type of the tape volume on which the dataset w<br>be placed. (REEL, CART, or ATL). On the Compariso<br>Value panel, you select one of the following: |                                              |
|           |           |                                                                | ATL                                                                                                    | Output goes to automated tape library.       |
|           |           |                                                                | CART                                                                                                    | Output goes to 3480 cartridge.               |
|           |           |                                                                | REEL                                                                                                    | Dataset is on a 9-track reel.                |
| DSN       | character | DFSMSrmm<br>CA-1, 4.x<br>CA-1, 5.x<br>Zara<br>DASD<br>TLMS 5.4 | Fully qualified name of the dataset name. Wildcards entries are permitted.                                                                                 |                                              |
| EDMFLAG   | character | CA-1, 5.x                                                      | Y/N to indicate if the volume is under the control of an external data manager                                                                             |                                              |
| EDMID     | character | CA-1, 5.x                                                      | 1 to 4-chara                                                                                                    | cter identifier of the external data manager |
| EXPDT     | numeric   | DFSMSrmm<br>CA-1, 4.x<br>CA-1, 5.x<br>Zara<br>DASD<br>TLMS 5.4 | Date the dataset expires. Format = MM/DD/YY<br>(Gregorian) or YY.DDD (Julian).                                                                             |                                              |

|           |           | Таре                                                           |                                                                                                    |
|-----------|-----------|----------------------------------------------------------------|----------------------------------------------------------------------------------------------------|
|           |           | Management                                                     |                                                                                                    |
| Attribute | Format    | System                                                         | Description                                                                                              |
| EXPFLAG   | coded     | CA-1, 4.x<br>CA-1, 5.x<br>TLMS 5.4<br>Zara                     | Expiration date category. On the Comparison Value panel, you select from one of the following:           |
|           |           |                                                                | EXP98000 Tape not under CA-1 Expiration control                                                          |
|           |           |                                                                | EXP99000 Catalog control expiration date                                                                 |
|           |           |                                                                | EXP98DDD Frequency control expiration date                                                               |
|           |           |                                                                | EXP99CCC Cycle control expiration date                                                                   |
|           |           |                                                                | EXP99365 Never expire expiration date                                                                    |
|           |           |                                                                | EXPYYDDD Calendar expiration date                                                                        |
| FN        | numeric   | DFSMSrmm<br>CA-1, 4.x<br>CA-1, 5.x<br>Zara<br>TLMS 5.4         | Tape dataset file sequence number.                                                                       |
| INLEN     | numeric   | DFSMSrmm<br>CA-1, 4.x<br>CA-1, 5.x<br>Zara<br>TLMS 5.4<br>DASD | Tape file length (in tenths of a percent of tape input volume).                                          |
| LDATE     | numeric   | CA-1, 4.x<br>CA-1, 5.x<br>Zara<br>DASD<br>TLMS 5.4             | Date the tape volume or DASD dataset was last used.<br>Format = MM/DD/YY (Gregorian) or YY.DDD (Julian). |
| LDDN      | character | DFSMSrmm<br>Zara                                               | Ddname that last accessed the dataset.                                                                   |
| LJOB      | character | CA-1, 4.x<br>CA-1, 5.x<br>Zara<br>TLMS 5.4                     | Name of the last job to use the tape volume.                                                             |
| LOCATION  | character | DFSMSrmm                                                       | Current location of the tape volume                                                                      |
| LOUTCODE  | character | Zara                                                           | Offsite location where the tape volume previously resided                                                |
| LPROG     | character | Zara<br>CA-1, 5.1 and<br>5.2                                   | Name of the program that last accessed the dataset.                                                      |
| LRECL     | numeric   | DFSMSrmm<br>CA-1, 4.x<br>CA-1, 5.x<br>Zara<br>DASD<br>TLMS 5.4 | Logical record length of the dataset.                                                                    |

|           |           | Таре                                                           |                                                                                                    |  |
|-----------|-----------|----------------------------------------------------------------|----------------------------------------------------------------------------------------------------|--|
|           |           | Management                                                     |                                                                                                    |  |
| Attribute | Format    | System                                                         | Description                                                                                                    |  |
| LSMNUM    | numeric   | CA-1, 4.x<br>CA-1, 5.x<br>Zara<br>TLMS 5.4<br>DASD             | Number of the Library Storage Module (LSM) in which the tape volume resides. Applicable for StorageTek automated tape libraries.                         |  |
| LSTEP     | character | Zara                                                           | Job step name that last accessed the dataset.                                                                                                    |  |
| LTIME     | numeric   | DFSMSrmm<br>CA-1 5.x<br>Zara                                   | Time the dataset was last accessed.                                                                                                    |  |
| LUNIT     | numeric   | CA-1, 4.x<br>CA-1, 5.x<br>Zara<br>TLMS 5.4                     | Decimal equivalent of the unit address of the tape drive or which the tape volume was last used.                                                         |  |
| NUMDSNB   | numeric   | DFSMSrmm<br>CA-1, 4.x<br>CA-1, 5.x<br>Zara<br>TLMS 5.4         | Number of secondary files on the tape volume. This<br>number is one less than the number of datasets on the<br>tape.                                     |  |
| ORIGIN    | coded     | DFSMSrmm<br>CA-1, 4.x<br>CA-1, 5.x<br>Zara<br>TLMS 5.4<br>DASD | Media type of the tape volume on which the input file<br>resides(REEL, CART, or ATL). On the Comparison Value<br>panel, you select one of the following: |  |
|           |           |                                                                | ATL Output goes to automated tape library.                                                                                                    |  |
|           |           |                                                                | CART Output goes to 3480 cartridge.                                                                                                    |  |
|           |           |                                                                | REEL Dataset is on a 9-track reel.                                                                                                    |  |
| OUTCFILE  | numeric   | Zara                                                           | Number of the file that controlled the offsite vaulting of the tape volume.                                                                              |  |
| OUTCODE   | character | CA-1, 4.x<br>CA-1, 5.x<br>Zara<br>TLMS 5.4                     | Tape volume outcode.                                                                                                    |  |
| OUTCVOL   | character | Zara                                                           | Tape volume serial number of the dataset that controlled the offsite vaulting of this tape.                                                              |  |
| OUTDATE   | numeric   | CA-1, 4.x<br>CA-1, 5.x<br>TLMS 5.4                             | Date the tape volume was taken out of area (outcoded).<br>Format = MM/DD/YY (Gregorian) or YY.DDD (Julian).                                              |  |
| OUTLEN    | numeric   | DFSMSrmm<br>CA-1, 4.x<br>CA-1, 5.x<br>Zara<br>TLMS 5.4<br>DASD | Length of dataset on the output tape (in tenths of a percent). If you are changing media type, this length will be different than INLEN.                 |  |

|           |           | -                                                              |                                                                                                |  |  |
|-----------|-----------|----------------------------------------------------------------|------------------------------------------------------------------------------------------------|--|--|
|           |           | Таре                                                           |                                                                                                |  |  |
| Attribute | Format    | Management                                                     | Description                                                                                    |  |  |
|           |           | System                                                         |                                                                                                |  |  |
| READERR   | numeric   | DFSMSrmm<br>CA-1, 4.x<br>CA-1, 5.x<br>Zara<br>TLMS 5.4         | Number of volume read errors.                                                                  |  |  |
| RECFM     | coded     | DFSMSrmm<br>CA-1, 4.x<br>CA-1, 5.x<br>Zara<br>DASD<br>TLMS 5.4 | Dataset record format. On the Comparison Value panel,<br>you select from one of the following: |  |  |
|           |           |                                                                | RECFMF Fixed record format (RECFM=F)                                                           |  |  |
|           |           |                                                                | RECFMFB Fixed block record format (RECFM=FB)                                                   |  |  |
|           |           |                                                                | RECFMV Variable record format (RECFM=V)                                                        |  |  |
|           |           |                                                                | RECFMVB Variable block record format (RECFM=VB)                                                |  |  |
|           |           |                                                                | RECFMU Undefined record format (RECFM=U)                                                       |  |  |
|           |           |                                                                | RECFMFBA Fixed block record format with ANSII<br>carriage control (RECFM = FBA)                |  |  |
|           |           |                                                                | RECFMFBM Fixed block record format with machine<br>carriage control (RECFM = FBM)              |  |  |
|           |           |                                                                | RECFMVBA Variable block record format with ANSII<br>carriage control (RECFM = VBA)             |  |  |
|           |           |                                                                | RECFMVBM Variable block record format with machine<br>carriage control (RECFM = VBM)           |  |  |
|           |           |                                                                | RECFMVBS Variable block spanned record format<br>(RECFM = VBS                                  |  |  |
| REM       | numeric   | DFSMSrmm<br>CA-1, 4.x<br>CA-1, 5.x<br>TLMS 5.4<br>Zara         | Number of datasets on a tape.                                                                  |  |  |
| RMMDESC   | character | DFSMSrmm                                                       | RMM Volume user description                                                                    |  |  |
| RMMLRDTE  | numeric   | DFSMSrmm                                                       | Date the dataset was last read                                                                 |  |  |
| RMMLWDTE  | numeric   | DFSMSrmm                                                       | Date the dataset was last written                                                              |  |  |
| RMMOWNER  | character | DFSMSrmm                                                       | Owner ID of the volume or dataset                                                              |  |  |
| RMMSYSID  | character | DFSMSrmm                                                       | Creating system ID                                                                             |  |  |
| ROBID     | character | CA-1, 5.1 and 5.2                                              | The user-defined tape robotic device ID.                                                       |  |  |
| ROBTY     | character | CA-1, 5.1 and 5.2                                              | The user-defined tape robotic device type.                                                     |  |  |
| ROBID     | character | CA-1, 5.1 and 5.2                                              | The user-defined tape robotic device ID.                                                       |  |  |
| ROBTY     | character | CA-1, 5.1 and 5.2                                              | The user-defined tape robotic device type.                                                     |  |  |

| Attribute | Format    | Tape<br>Management<br>System                                   | Description                                                                               |  |
|-----------|-----------|----------------------------------------------------------------|-------------------------------------------------------------------------------------------|--|
| SINCECRT  | numeric   | DFSMSrmm<br>CA-1, 4.x<br>CA-1, 5.x<br>Zara<br>TLMS 5.4<br>DASD | Description<br>Number of days since the dataset was created.                              |  |
| SINCEUSD  | numeric   | DFSMSrmm<br>CA-1, 4.x<br>CA-1, 5.x<br>Zara<br>TLMS 5.4<br>DASD | Number of days since the dataset was last used.                                           |  |
| SLOT      | numeric   | CA-1, 4.x<br>CA-1, 5.x<br>Zara<br>TLMS 5.4                     | Slot number of the tape volume.                                                           |  |
| SMSMC     | character | DFSMSrmm<br>CA-1, 5.x<br>Zara<br>DASD<br>TLMS 5.4              | The SMS management class of the dataset.                                                  |  |
| SMSSC     | character | DFSMSrmm<br>CA-1, 5.x<br>Zara<br>DASD<br>TLMS 5.4              | The SMS storage class of the dataset.                                                     |  |
| STPNAME   | character | DFSMSrmm<br>CA-1, 4.x<br>CA-1, 5.x<br>Zara<br>TLMS 5.4         | Job step name which created the tape dataset.                                             |  |
| TRTCH     | coded     | DFSMSrmm<br>CA-1, 4.x<br>CA-1, 5.x<br>Zara<br>TLMS 5.4         | Tape recording technique. On the Comparison Value panel, you select one of the following: |  |
|           |           |                                                                | TRT9TRK 9-track reel                                                                      |  |
|           |           |                                                                | TRT18TRK 18-track 3480 cartridge                                                          |  |
|           |           |                                                                | TRT36TRK 36-track 3490-E cartridge                                                        |  |
|           |           |                                                                | TRTHELIX Helical scan cartridges                                                          |  |
|           |           |                                                                | MAGST Magstar cartridges                                                                  |  |
| USECLN    | numeric   | CA-1, 4.x<br>CA-1, 5.x<br>Zara                                 | Tape volume's use count at the time it was last cleaned.                                  |  |

|           |           | Таре                                                           |                            |                                                              |                                                                                                    |
|-----------|-----------|----------------------------------------------------------------|----------------------------|--------------------------------------------------------------|----------------------------------------------------------------------------------------------------|
|           |           | Management                                                     |                            |                                                              |                                                                                                    |
| Attribute | Format    | System                                                         |                            | Description                                                  |                                                                                                    |
| VCNT      | numeric   | DFSMSrmm<br>CA-1, 4.x<br>CA-1, 5.x<br>TLMS 5.4<br>Zara         |                            | Number of tape volumes that a Multi-volume dataset occupies. |                                                                                                    |
| VENDOR    | character | CA-1 5.x,<br>TLMS 5.4                                          | User                       | -defined vendor code for                                     | the tape volume.                                                                                           |
|           |           |                                                                | In C/                      | A-1 version 5.x, this field h                                | as several names:                                                                                          |
|           |           |                                                                |                            | Volume Record Field:                                         | T5VENDOR                                                                                                   |
|           |           |                                                                |                            | GRW Field Name:                                              | VENDOR                                                                                                    |
|           |           |                                                                |                            | CA-EARL Field Name:                                          | VENDOR                                                                                                    |
|           |           |                                                                | In C                       | In CA-DYNAM/TLMS 5.4 this field has several names:           |                                                                                                    |
|           |           |                                                                |                            | Base Record Field:                                           | xxVENDER<br>where xx represents a<br>user-defined prefix,<br>supplied when<br>assembling the TLMS<br>macro |
|           |           |                                                                |                            | CA-EARL Field Name:                                          | VENDOR                                                                                                    |
| VOLSEQ    | numeric   | DFSMSrmm<br>CA-1, 4.x<br>CA-1, 5.x<br>Zara<br>DASD<br>TLMS 5.4 | Volu                       | me sequence number.                                          |                                                                                                    |
| VOLSER    | character | DFSMSrmm<br>CA-1, 4.x<br>CA-1, 5.x<br>Zara<br>DASD<br>TLMS 5.4 | Таре                       | e or DASD volume serial r                                    | number.                                                                                                    |
| VRSFLAG   | character | DFSMSrmm                                                       | Y                          | VRS controlled volume                                        |                                                                                                    |
|           |           |                                                                | Ν                          | Non-VRS controlled volu                                      | me                                                                                                    |
| VRSMGMT   | character | DFSMSrmm                                                       | VRS management value       |                                                              |                                                                                                    |
| VRSNAME   | character | DFSMSrmm                                                       | Matching vital record name |                                                              |                                                                                                    |

|           |           | Tape<br>Management                         |                                                                                                    |
|-----------|-----------|--------------------------------------------|----------------------------------------------------------------------------------------------------|
| Attribute | Format    | System                                     | Description                                                                                                    |
| VRSTYPE   | character | DFSMSrmm                                   | Vital Record Type. Possible values are:                                                                                                    |
|           |           |                                            | VRSNONE No matching VRS type                                                                                                    |
|           |           |                                            | VRSDSNAM Dataset retained by a DSNAME VRS specification                                                                                        |
|           |           |                                            | VRSSMSMC Dataset retained by a VRS specification<br>matching its SMS management class                                                          |
|           |           |                                            | VRSVRSMV Dataset retained by a VRS specification tha<br>matches its VRS management value                                                       |
|           |           |                                            | VRSDSNMV Dataset retained by a DSNAME VRS<br>specification and a management valuethat<br>has been defined with a VRS<br>WHILECATALOG statement |
| WRITERR   | numeric   | DFSMSrmm<br>CA-1, 4.x<br>CA-1, 5.x<br>Zara | Number of write errors for this volume.                                                                                                    |
| ZEXPCNT   | numeric   | DFSMSrmm<br>Zara                           | Number of copies (cycle control) or days since the dataset was last accessed.                                                                  |
| ZEXPFLG   | numeric   | Zara                                       | Expiration date indicator.                                                                                                    |
| ZOUTDATE  | numeric   | Zara                                       | Date that the tape volume was moved offsite (vaulted).                                                                                         |
| ZSTAKFL   | numeric   | Zara                                       | A flag field used by TapeSaver to indicate that it stacked/moved/copied the dataset.                                                           |

#### **Comparison Operators**

TapeSaver rules compare a variable to a constant value and then specify the action to take when the comparison is true. Standard programming comparison operators are shown below:

| Operator | Description              |
|----------|--------------------------|
| =        | Equal to                 |
| >        | Greater than             |
| <        | Less Than                |
| -=       | Not equal to             |
| <=       | Less than or equal to    |
| >=       | Greater than or equal to |

#### **Action Verbs**

The third component of a TapeSaver rule is the action taken when the comparison of a variable to a constant value is true. The four actions that can be taken are are shown in the following table.

| Action Verb | Description                                                                                                    |
|-------------|----------------------------------------------------------------------------------------------------|
| ACCEPT      | Accept (continue working with) any datasets or tape volumes which match the IF statement comparison. This is synonymous with STACK, generally used for specifying output volumes (group definitions).               |
| REJECT      | Reject (remove from further consideration) any datasets or tape volumes which match the IF statement comparison. This is synonymous with NOSTACK, generally used for specifying output volumes (group definitions). |
| STACK       | Stack the datasets which match the associated comparison. This is synonymous with ACCEPT, generally used for specifying input datasets (rule packets).                                                              |
| NOSTACK     | Do not stack the datasets which match the associated comparison. Synonymous with REJECT, generally used for specifying input datasets (rule packets).                                                               |

#### Options

TapeSaver allows you to exert additional control over the dataset stacking process. With these options, you can specify the following:

- stack like datasets together on a tape
- force a dataset to be the last dataset on a tape
- prohibit two datasets from being stacked on the same tape,
- force datasets to be stacked to a specific physical or logical location (e.g. an automated tape library, or a group of tapes going offsite for microfiche, archival or some other purpose)
- · specify the retention period of DASD datasets stacked to tape
- determine if DASD datasets are to be cataloged.

#### The options are shown below:

| Option                 | Description                                                                                                    |
|------------------------|----------------------------------------------------------------------------------------------------|
| IN locname             | Stack the dataset in a logical/physical location named <i>locname</i> . You must have defined this location (via the LOCATION control card) prior to using this option.                                                                                                    |
| LAST                   | Force this dataset to be the last dataset on a tape reel or cartridge.                                                                                                    |
| NCAT                   | This option indicates that datasets selected by this rule should not be catalogued when stacked on tape - even if they were catalogued on input.                                                                                                    |
| OVER                   | This option indicates you want to override the expiration date the dataset has on DASD. The option is only available if you are using DiskSaver.                                                                                                    |
| RETA( <i>period</i> )  | The following retention periods are valid.<br>RETA(nnnn) = Specifies the retention period in days. The expiration date of the dataset will be set to the current date plus nnnn days when it is stacked on tape.<br>RETA(LDATE/ddd) = Specifies the expiration date based on the LDATE. If the dataset is not accessed in this number of days in ddd, the dataset expires.<br>RETA(PERM) = Specifies a permanent expiration date.<br>RETA(CYCLE/ccc) = Specifies the expiration date based on cycle control. The number in <i>ccc</i> indicates how many cycles you want to keep. The dataset expires at ccc+1.<br>RETA(CATLG) = Specifies the dataset is retained as long as it is cataloged. |
| USE <i>utilityname</i> | <ul> <li>Allows you to use a copy utility other than TapeSave'rs to copy data to a new location. TapeSaver always copies the output to a scratch volume when an external copy utility has been specified.</li> <li>GENR</li> <li>Use the IEBGENER program as the copy utility.</li> </ul>                                                                                                    |
|                        | <ul> <li>DSS         Use the DF/DSS program ADRDSSU as the copy utility. To use this option, selected datasets must be created by the DF/DSS dump operation and TapeSaver requires APF authorization. Also, the ADRDSSU library must be added to either the STEPLIB or LINKLIST. Refer to "Step 4: Review Dataset Security Requirements" on page 13 of the TapeSaver Installation and Configuration Guide.     <li>FDR</li> </li></ul>                                                                                                    |
|                        | Use the FDR application as the copy utility. To use this option, TapeSaver requires APF authorization and the FDRTCOPY library must be added to either the STEPLIB or LINKLIST. Refer to "Step 4: Review Dataset Security Requirements" on page 13 of the <i>TapeSaver Installation and Configuration Guide</i> .                                                                                                    |
|                        | Notes:                                                                                                    |
|                        | • By default, the Master file excludes FDR datasets from any TapeSaver processing. You must remove FDR entries from the Master file before attempting to use the FDR external copy utility. Refer to" Editing an Existing Rule Packet" on page 48of the TapeSaver User Guide.                                                                                                    |
|                        | <ul> <li>TapeSaver always uses the external FDR copy utility if all of the following<br/>conditions are met:</li> </ul>                                                                                                    |
|                        | <ul> <li>The tape dataset name begins with FDR.</li> <li>The dataset block size is 32760 (BLKSIZE=32760).</li> <li>The dataset record format is undefined (RECFM=U).</li> <li>No external copy utility has been specified.</li> </ul>                                                                                                    |
|                        | If you select an external copy utility, TapeSaver cannot control the allocation of output tapes. If not specified, TapeSaver uses its internal utility to copy the data.                                                                                                    |

WITH *groupname* Stack this dataset in the group named *groupname*. Groups are defined with the GROUP control card.

#### **Examples**

IF DSN = 'PAYROLL\*\*' THEN STACK

Stack all datasets whose dataset name begins with PAYROLL

IF DSN = 'PAYROLL.YREND\*\*' THEN NOSTACK

Do not stack any datasets whose dataset name begins with PAYROLL.YREND

IF LJOB(6,6) = 'T' THEN NOSTACK

Do not stack datasets from tape volumes which were last accessed by a job where the sixth character of the job name is a T (i.e. test jobs).

IF CJOB = 'A210\*\*' THEN STACK IN MFGTAPE

Stack all datasets created by jobs whose name starts with A210 in the physical location MFGTAPE. The MFGTAPE location is an TapeSaver location; a tape drive defined to TapeSaver as being at this location name. See the ENVIRON control card documentation earlier in this chapter for more information.

IF CJOB = 'MFG\*\*' THEN STACK IN MFGTAPE OVER RETA(365)

Stack all datasets created by jobs whose name starts with MFG in the physical location MFGTAPE. Override the dataset's expiration date and use a retention period of 365 days for the output file. Use the LOCATION control card to define TapeSaverlocations.

IF CJOB = 'MFG\*\*' THEN STACK IN MFGTAPE

Stack all datasets created by jobs whose name starts with MFG in the physical location MFGTAPE. Use the LOCATION control card to define TapeSaver locations.

IF CJOB = 'FICH\*\*' THEN STACK WITH FICHE

Stack all datasets created by jobs whose name starts with FICH in the logical group FICHE. Use the GROUP control card to define TapeSaver groups.

IF DSN = 'PAYROLL.YREND\*\*' THEN STACK WITH PAYROLL OVER NCAT

Stack all DASD Payroll Year End datasets with other Payroll datasets on tape. Override the expiration date the dataset has on DASD. Do not catalog the datasets on tape.

# **LOCATION Control Card**

The LOCATION control card defines physical locations (e.g. automated tape library unit, offsite tape drive). The control card consists of a location name, device type, and a list of hardware device addresses that make up the location. Locations must be defined before they can be used in an TapeSaver rule.

### **Syntax**

| LOCATION locname [CART   REEL   ATL]addr addr |                                                                                                    |  |
|-----------------------------------------------|----------------------------------------------------------------------------------------------------|--|
| locname                                       | is name of the location being defined. Location names can be up to eight characters in length and can contain any printable character.                                                                                |  |
| CART, REEL or ATL                             |                                                                                                    |  |
|                                               | defines the type of tape drive to use. This identifies the unit name to use when allocating a drive.                                                                                                    |  |
| addraddr                                      | is one or more tape drive hardware addresses. Location addresses<br>must be 3 hexadecimal digits. The first address specified is the address<br>that TapeSaver uses for allocating a drive at the specified location. |  |
| Example                                       |                                                                                                    |  |

#### Example

LOCATION MFG4400 ATL B04

## **PACKET Control Card**

The PACKET control card is used to assign a recognizable name and description to the analysis you are creating.

### Syntax

PACKET packetname 'description'

*packetname* is an 8-character name you supply for this stacking analysis run.*description* is a 50-character description, enclosed in quotation marks.

#### Example

PACKET SCRCHRUN 'ANALYSIS OF ZSCRATCH RUN DEFINITION'

# **PATCH Control Card**

The PATCH control card is used to apply a temporary program fix. UNICOM Systems Customer Service typically distributes these fixes by phone, fax, or e-mail. You apply the fix to the TapeSaver Patch Card screen as described in" Specifying a Patch Table" on page 47 of the *TapeSaver Installation and Configuration Guide*. When a run is executed, TapeSaver generates the PATCH control card.

A patch results in a temporary change to the TapeSaver program while it is running in virtual memory. No change is made to the TapeSaver program stored on disk. A patch alters a specific program module (CSECT) at a particular location (offset) within that module. The patch compares the current contents in that location to the OLD keyword value. If it matches, it replaces the OLD keyword value with the NEW keyword value.

## Syntax

| PATCH csectname+offset OLD(current) NEW(new) |                                                                                                    |  |
|----------------------------------------------|----------------------------------------------------------------------------------------------------|--|
| csectname                                    | is the name of the CSECT to be modified.                                                             |  |
| offset                                       | identifies the location within the module to be modified. It must be a 4-digit hexadecimal value.    |  |
| current                                      | is the value currently at that location. It must be a 8-digit hexadecimal value.                     |  |
| new                                          | is the value to put in place of the <i>current</i> value. It must be a 8-digit<br>hexadecimal value. |  |

### Example

PATCH TSMAIN+012E OLD(47F0C000) NEW(47F0C004)

## **RENAME** Control Card

The RENAME control card changes the high-level index (first node) of a dataset name when it is stacked, moved or copied.

### Syntax

RENAME fromindex toindex

| fromindex | is the high-level index of the dataset that you want to rename                                                                                                    |
|-----------|----------------------------------------------------------------------------------------------------|
| toindex   | is the new high-level index that you want the dataset name to have. The<br>high-level index is limited to eight characters on the panel - don't type<br>the '.' separator. However, on the control card itself, you can use<br>sixteen characters - "xxxxxxxxxxxxx'.You must follow valid MVS<br>dataset naming conventions (first character alphabetic or national, other<br>characters alphanumeric or national). |

You can specify as many RENAME cards as necessary to implement the desired renaming. If a dataset is flagged for renaming during the forecast process, the Forecast Report shows the dataset's new high-level index.

Notes:

- If you plan to use the RENAME control card, you need to ensure that an alias is defined for each new high-level index you plan to use.
- If you plan to rename generation data group (GDG) datasets, you need to ensure that a GDG base is defined for each new dataset name before you stack or volume move or TapeSaver's attempt to catalog the output dataset(s) will fail.

# **REPORTS Control Card**

The REPORTS control card indicates which reports, if any, you want TapeSaver to produce during its execution. It always creates the Execution Summary to let you know what happened during execution. You can select several additional reports. The format and content of the various TapeSaver reports are documented in the *TapeSaver Reports Manual*..

## Syntax

| REPORTS | keyword[keyword | keyword | ] |
|---------|-----------------|---------|---|
|         |                 |         |   |

| keyword | is one of the report selection keywords shown in the table below. You |
|---------|-----------------------------------------------------------------------|
|         | can specify any number of reports using the report name keywords      |
|         | shown in the following table.                                         |

| Report Keyword | Description                    | Ordered By                                    |
|----------------|--------------------------------|-----------------------------------------------|
| CANDIDAT       | Candidate Report               | volser (ascending)                            |
| CONFLIST       | Conflict List Report           | Dataset Name (ascending)                      |
| COPY           | Volume Copy Report             | volser (ascending)                            |
| CYCLEXCP       | Cycle Control Exception Report | Dataset Name<br>(reverse chronological order) |
| CYCLSTAT       | Cycle Status Report            | Dataset Name<br>(reverse chronological order) |
| EXCLUDE        | Excluded Datasets Report       | Dataset Name (ascending)                      |
| FORECAST       | Forecast                       | volser (ascending)                            |
| LIST           | Master File List Report        | volser (ascending)                            |
| PULLORDR       | Tape Pull List (Usage Order)   | volser needed                                 |
| PULLVOL        | Tape Pull List (Volser Order)  | volser (ascending)                            |
| STACK          | Activity Report                | volser (ascending)                            |
| TMCLIST        | Catalog List                   | volser (ascending)                            |
| UNEXPIRE       | Unexpire Report                | volser (ascending)                            |

Each report is written to the ddname that is the same as the report keyword (for example, FORECAST report is written to the FORECAST DD).

## **RUNTYPE Control Card**

The RUNTYPE control card specifies the operations performed by TapeSaver during execution.

### Syntax

RUNTYPE option [option option ...]

| option | is one of the option selection keywords shown in the table below. You |
|--------|-----------------------------------------------------------------------|
|        | can specify more than one RUNTYPE option, if desired, but you must    |
|        | specify at least one. The RUNTYPE options are shown below:            |

| Option   | Description                                                                                                    |
|----------|----------------------------------------------------------------------------------------------------|
| FORECAST | Analyze stacking and volume moving opportunities using the rules supplied with this execution and produce a Forecast report. TapeSaver also creates a master file for this run which contains processing instructions in case you submit another TapeSaver job later with the STACK option.<br>This parameter is equivalent to the analysis phase of interactive execution. If you specify STACK on the same control card, execution continues without interruption. I you do not specify STACK, execution is interrupted. |
| REPORT   | Generate one or more reports. Use the REPORTS control card to specify which reports you want to produce.                                                                                                    |
| STACK    | Run the implementation phase of execution as specified either in the control card rules or in a previously created master file.                                                                                                    |
| CONFLICT | Process the SMF data allocated to the TSSMF DD, perform conflict analysis and replace (or create) a Conflicts File.                                                                                                    |
| COPY     | Copy all volumes marked for COPY by their group card.                                                                                                    |
| CYCLPLAN | TapeSaver analyzes cycle control datasets in the TMC to see which datasets are <i>eligible</i> for expiring.                                                                                                    |
| CYCLEXPR | TapeSaver implements the plan that was created by CYCLPLAN. The files are expired.                                                                                                    |
| UNEXPIRE | Implements Scratch Protection to prevent premature expiration of secondary files o multi-file tape volumes.                                                                                                    |

#### **Examples**

The following control card specifies interrupted execution with reports generated as specified on the REPORTS control card.

RUNTYPE FORECAST REPORT REPORTS REJECT FORECAST PULLORDR PULLVOL

The following control card could be used to resume execution after review of the reports produced by the preceding example with reports generated as specified on the REPORTS control card.

RUNTYPE REPORT STACK REPORTS ACTIVITY STACK

The following control card specifies both analysis and implementation (uninterrupted) execution with reports generated as specified on the REPORTS control card.

RUNTYPE FORECAST REPORT STACK REPORTS REJECT ACTIVITY STACK

## **VOLUMES Control Card**

The VOLUMES control card is used for DiskSaver rule packets. It defines the pool of DASD volumes that TapeSaver will scan to find stacking candidates.

This control card allows wildcards to specify patterns. Refer to the description of wildcards in Chapter 3.

## Syntax

```
VOLUMES volser-list
```

*volser-list* is a list (separated by blanks) of the DASD volumes to be scanned for stacking candidates.

## Example

The following control card indicates all TSO volumes and all production volumes will be scanned.

VOLUMES TSO\* PROD\*

## **VOLATTR Control Card**

The VOLATTR control card specifies the characteristics of tape such as density, length, and recording technique that are not provided by your tape management system. A common set of attributes can be defined for tape volumes using either or both of the following criteria:

- All volumes within a range of tape volumes using the FROM VOLSER and TO VOLSER of the VOLATTR control card.
- All volumes whose VOLATTR VENDOR field matches the VENDOR field as defined in the site's tape management system.

You can define as many groups as necessary using multiple VOLATTR control cards.

### Syntax

VOLATTR vaname RANGE(from-volser:to-volser) VENDOR(vendor-pattern) LEN(length) DEN(density) TRTCH(trtch-value)

| vaname                                                                               | is a unique name for the volume attribute definition                                             |                                                          |  |
|--------------------------------------------------------------------------------------|--------------------------------------------------------------------------------------------------|----------------------------------------------------------|--|
| from-volser is the starting volser in a range of volsers that have common attributes |                                                                                                  |                                                          |  |
| <i>to</i> -volser                                                                    | is the ending volser in a range of volsers that have common attributes                           |                                                          |  |
| vendor-pattern                                                                       | is a value or substring matched against the VENDOR field in the sites tape management system.    |                                                          |  |
| length                                                                               | is the length of the tape media for use by TapeSaver when estimating volume capacity.            |                                                          |  |
| density                                                                              | is the recording density for use by TapeSaver when estimating volume capacity. Valid values are: |                                                          |  |
|                                                                                      | 800                                                                                              | 800 BPI tape reel                                        |  |
|                                                                                      | 1600                                                                                             | 1600 BPI tape reel                                       |  |
|                                                                                      | 6250                                                                                             | 6250 BPI tape reel                                       |  |
|                                                                                      | 38K                                                                                              | 38000 BPI cartridge (includes 3480/3490/3490E)           |  |
|                                                                                      | 38KC                                                                                             | 38000 BPI cartridge with IDRC (includes 3480/3490/3490E) |  |
|                                                                                      | 3M                                                                                               | STK Redwood cartridge                                    |  |
|                                                                                      | 3MC                                                                                              | STK Redwood cartridge with IDRC                          |  |
|                                                                                      | MAGST                                                                                            | Magstar 3590 cartridge with compaction                   |  |
|                                                                                      | VIRT                                                                                             | Virtual Volume without compaction                        |  |
|                                                                                      | VIRTC                                                                                            | Virtual Volume with compaction                           |  |

| is the recording technique for use by TapeSaver when estimating volume capacity. Valid values are: |                                          |
|----------------------------------------------------------------------------------------------------|------------------------------------------|
|                                                                                                    | 9TRK                                     |
|                                                                                                    | 18TRK                                    |
|                                                                                                    | 36TRK                                    |
| )                                                                                                  | HELIX                                    |
|                                                                                                    | MAGST                                    |
|                                                                                                    | VIRT                                     |
|                                                                                                    | VIRTC                                    |
| I                                                                                                  | 18TRK<br>36TRK<br>HELIX<br>MAGST<br>VIRT |

### Example

The following control card defines STK Redwood 10 gigabyte tape volumes with volume serial numbers from 200000 to 250000.

VOLATTR REDWOOD RANGE(200000:250000) VENDOR(STK10) LEN(298) DEN(DEN3M) TRTCH(TRTHELIX)

# **VOLRANGE** Control Card

The VOLRANGE control card is used to restrict analysis to one or more volser ranges of the tape catalog. You can specify as many VOLRANGE control cards as necessary.

### Syntax

| VOLRANGE start-volser:to-volser |                                                                         |
|---------------------------------|-------------------------------------------------------------------------|
|                                 |                                                                         |
| start-volser                    | is the starting volume serial number of the volser range to be analyzed |
| <i>to</i> -volser               | is the ending serial number of the volser range to be analyzed          |

#### Example

The following control card restricts the analysis to volsers 100000 to 200000.

VOLRANGE 100000:200000

# Index

## Α

ABENDFL comparison variable 25 ACCT comparison variable 25 ACSNUM comparison variable 25 attributes (comparison) ABENDFL 25 ACCT 25 ACSNUM 25 **BATCHNUM 25** BLKCNT 25 BLKSIZE 25 **BTHDATE 25** CDDN 26 CHECKFL 26 CHECKXDT 26 CJOB 26 CLNCNT 26 COUNT 26 CPROG 26 CPUID 26 **CREATEFL 26** CRLUDIFF 26 CRTDT 26 CTIME 26 CUNIT 26 DATECLN 27 DEN 27 DEST 27 DSN 27 EXPDT 27 EXPFLAG 28 FILENUM 28 INLEN 28 LDATE 28 LDDN 28 LJOB 28 LOUTCODE 28 LPROG 28 LRECL 28 LSMNUM 29 LSTEP 29

LTIME 29 LUNIT 29 NUMDSNB 29 **ORIGIN 29** OUTCFILE 29 OUTCODE 29 OUTCVOL 29 OUTDATE 29 OUTLEN 29 READERR 30 RECFM 30 **REM 30** RMMDESC 30 **RMMLRDTE 30** RMMLWDTE 30 RMMOWNER 30 RMMSYSID 30 ROBID 30 **ROBTY 30** SINCECRT 31 SINCEUSD 31 SLOT 31 SMSMC 31 SMSSC 31 STPNAME 31 TRTCH 31 **USECLN 31 VCNT 32** VENDOR 32 VOLSEQ 32 VOLSER 32 VRSFLAG 32 VRSMGMT 32 VRSNAMES 32 VRSTYPE 33 WRITERR 33 ZEXPCNT 33 ZEXPFLAG 33 ZOUTDATE 33 ZSTAKFL 33 audience v

## В

BATCHNUM comparison variable 25 BLKCNT comparison variable 25 BLKSIZE comparison variable 25 BTHDATE comparison variable 25

# С

CDDN comparison variable 26 CHECKFL comparison variable 26 CHECKXDT comparison variable 26 CJOB comparison variable 26 CLNCNT comparison variable 26 CONFLICT control card 11 contacting Customer Service vii continuation character control cards 10 control card CONFLICT 11 continuation character 10 DEFAULTS 12 DEVICE 21 ENVIRON 22 GROUP 23 LOCATION 38 PACKET 39, 40 RENAME 41 **REPORTS** 42 RUNTYPE 43 substrings 24 VOLATTR 46 VOLRANGE 48 VOLUMES 45 COUNT comparison variable 26 CPROG comparison variable 26 CPUID comparison variable 26 CREATFL comparison variable 26 CRLUDIFF comparison variable 26 CRTDT comparison variable 26 CTIME comparison variable 26 CUNIT comparison variable 26 Customer Service vi

## D

DATECLN comparison variable 27 DEFAULTS control card 12 DEN comparison variable 27 DEST Comparison variable 27 DEVICE control card 21 DFSMSrmm comparison attribute 30– 33 DSN comparison variable 27

### Ε

ENVIRON control card 22 EXPDT comparison variable 27 EXPFLAG comparison variable 28

# F

FDR 36 FDRTCOPY 36 FILENUM comparison variable 28

### G

GROUP control card 23

# 

INLEN comparison variable 28

### L

LDATE comparison variable 28 LDDN comparison variable 28 LJOB comparison variable 28 LOCATION control card 38 LOUTCODE comparison variable 28 LPROG comparison variable 28 LRECL comparison variable 28 LSMNUM comparison variable 29 LSTEP comparison variable 29 LTIME comparison variable 29 LUNIT comparison variable 29

# Μ

MagStar defining esoteric unit name with DEVICE control card 21

## Ν

NUMDSNB comparison variable 29

# 0

ORIGIN comparison variable 29 OUTCFILE comparison variable 29 OUTCODE Comparison variable 29 OUTCVOL comparison variable 29 OUTDATE comparison variable 29 OUTLEN Comparison variable 29

## Ρ

PACKET control card 39, 40 Phone and fax numbers, UNICOM Systems vii

#### R

READERR

comparison variable 30 related documentation vi REM comparison variable 30 RENAME control card 41 REPORTS control card 42 reports specifying with the REPORTS control card 42 RMM See DFSMSrmm RMMDESC comparison attribute 30 RMMLRDTE comparison attribute 30 RMMLWDTE comparison attribute 30 RMMOWNER comparison attribute 30 RMMSYSID comparison attribute 30 ROBID comparison variable 30 ROBTY comparison variable 30 RUNTYPE control card 43

## S

SINCECRT comparison variable 31 SINCEUSD comparison variable 31 SLOT comparison variable 31 SMSMC comparison variable 31 SMSSC comparison variable 31 STACK options 35 STPNAME comparison variable 31 substrings control cards 24

## T

tape management system TapeSaver attributes 25– 33 UNICOM Systems, phone and fax numbers vii TRTCH comparison variable 31

## U

USECLN comparison variable 31

# V

VCNT comparison variable 32 VENDOR comparison variable 32 VOLATTR control card 46 VOLRANGE control card 48 VOLSEQ comparison variable 32 VOLSER comparison variable 32 VOLUMES control card 45 VRSFLAG comparison attribute 32 VRSMGMT comparison attribute 32 VRSNAME comparison attribute 32 VRSTYPE comparison attribute 33

## W

WRITERR comparison variable 33

# Ζ

ZEXPCNT comparison variable 33 ZEXPFLAG comparison variable 33 ZSTAKFL comparison variable 33